## <<OMNeT++与网络仿真>>

<< 0MNeT++ >>

- 13 ISBN 9787115290786
- 10 ISBN 7115290784

出版时间:2012-11

页数:387

字数:576000

extended by PDF and the PDF

http://www.tushu007.com

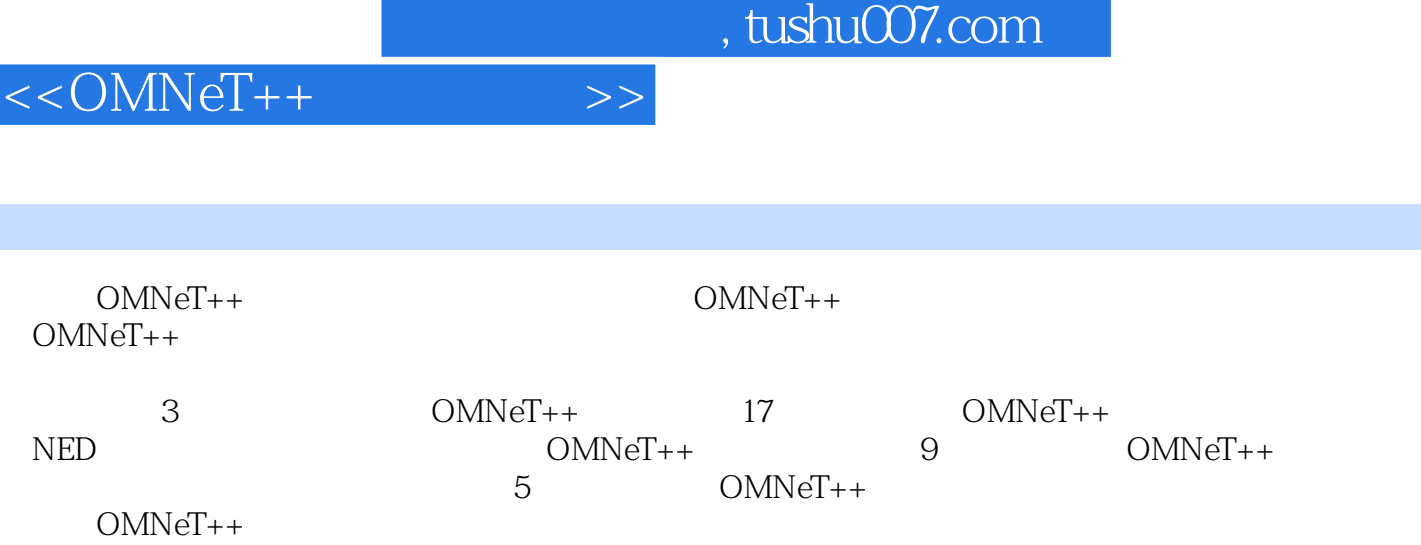

I

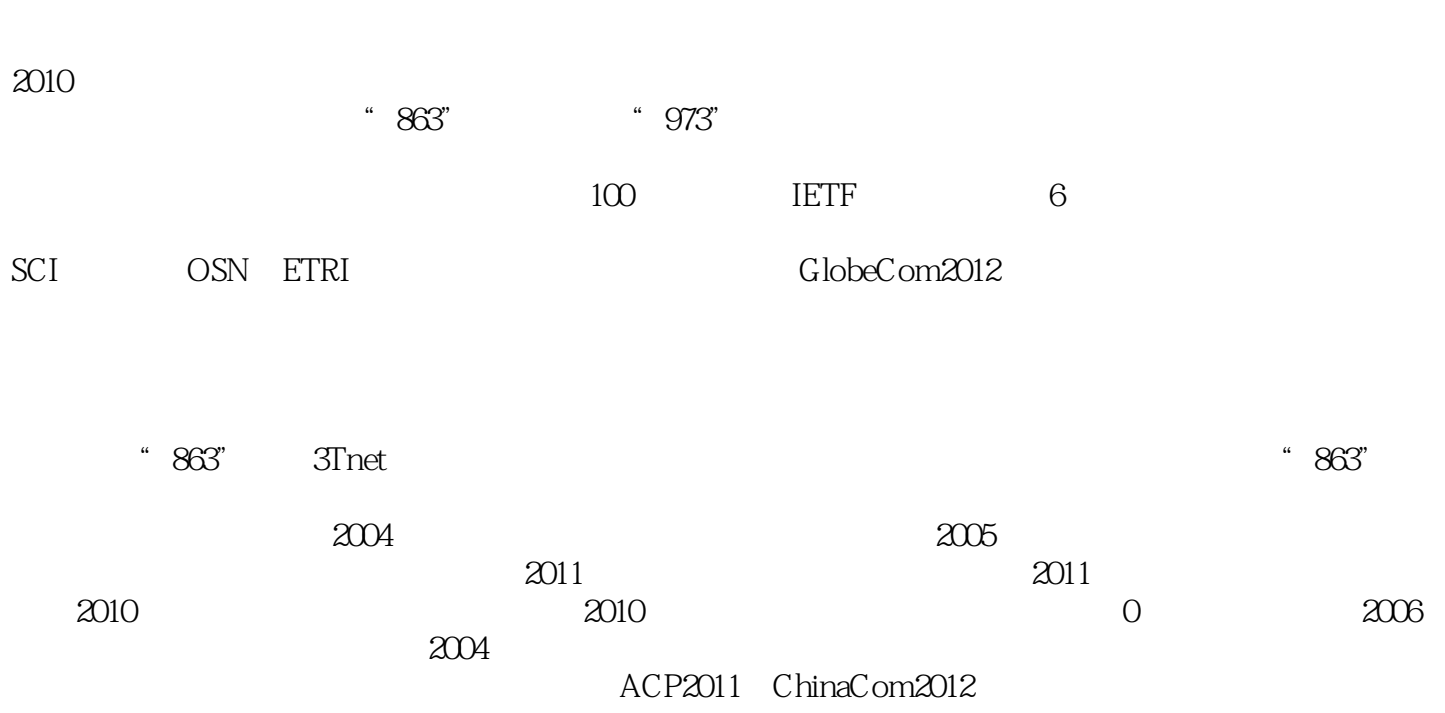

<<OMNeT++与网络仿真>>

 $OMNeT++$  $1$  OMNeT++  $1.1$  OMNeT++  $1.2<sub>1</sub>$  $1.3$  $2$  OMNeT++  $21$  OMNeT++ 22 VC OMNeT++  $3$  OMNeT++  $3x$  40  $31$  OMNeT++40  $3x$ 32 33 4 NED 4.1 NED 42 43 44 45 46 47 48 49 4.10 4.11  $4.12$  ( ) 4.13 4.14 第5章 简单模块  $5.1$ 5.2 5.3 cSimpleModule  $5.4$  $5.5$  $56$  $5.7$  $58$  OMNeT++ 5.9  $5.10$  $5.11$ 第6章 消息 6.1 6.2  $7$  $7.1$ 

<<OMNeT++与网络仿真>>

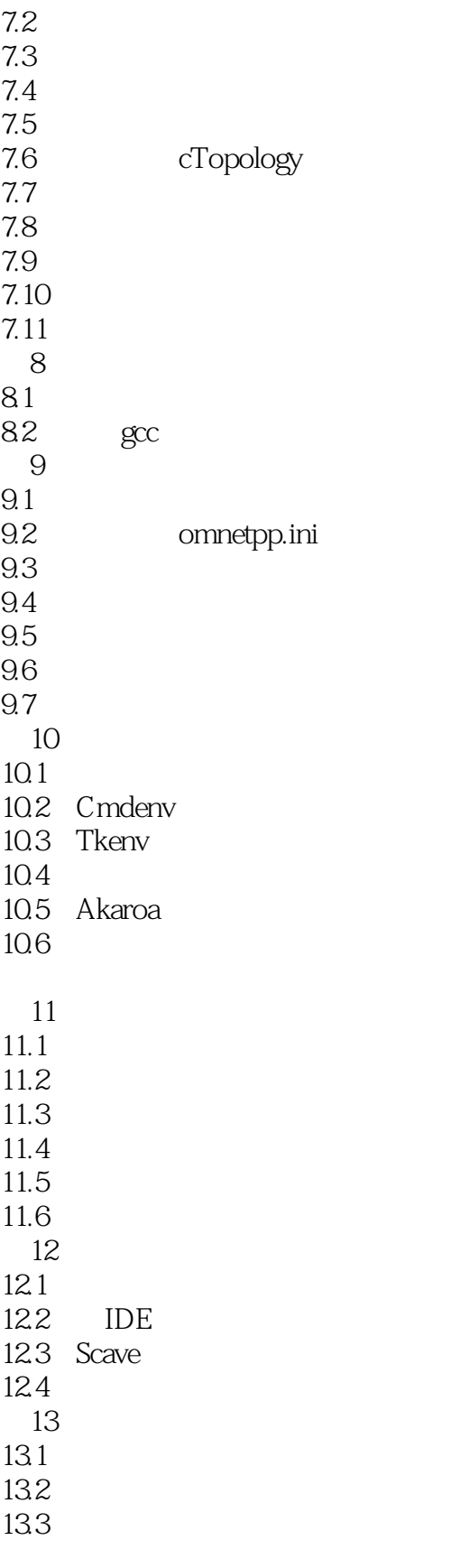

14 NED

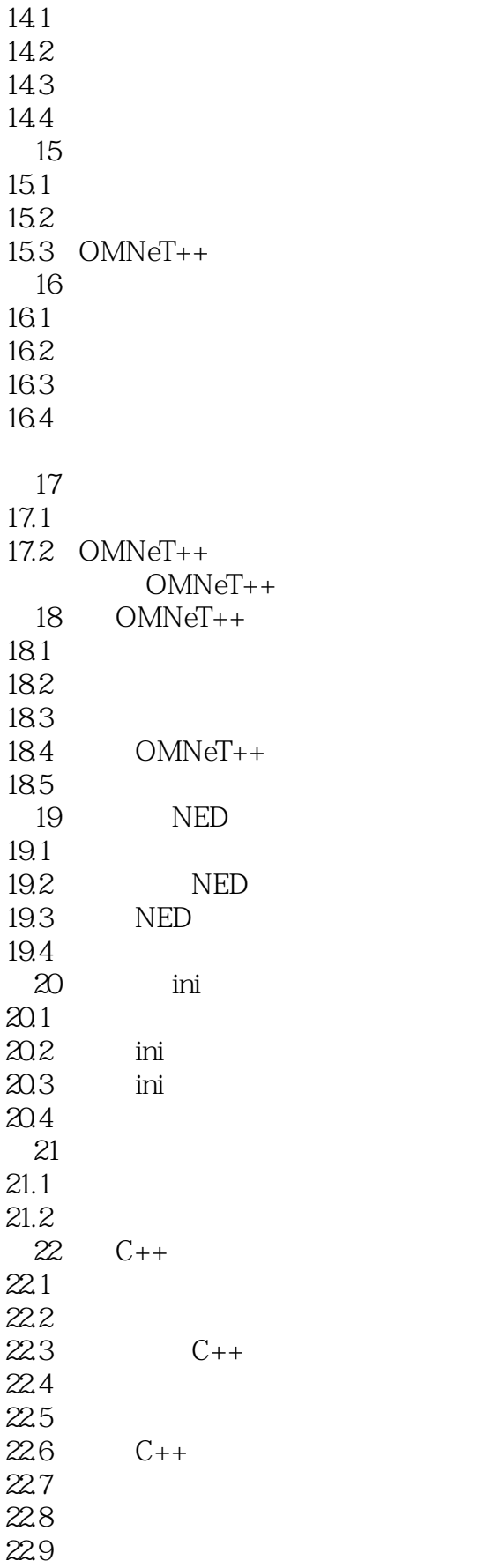

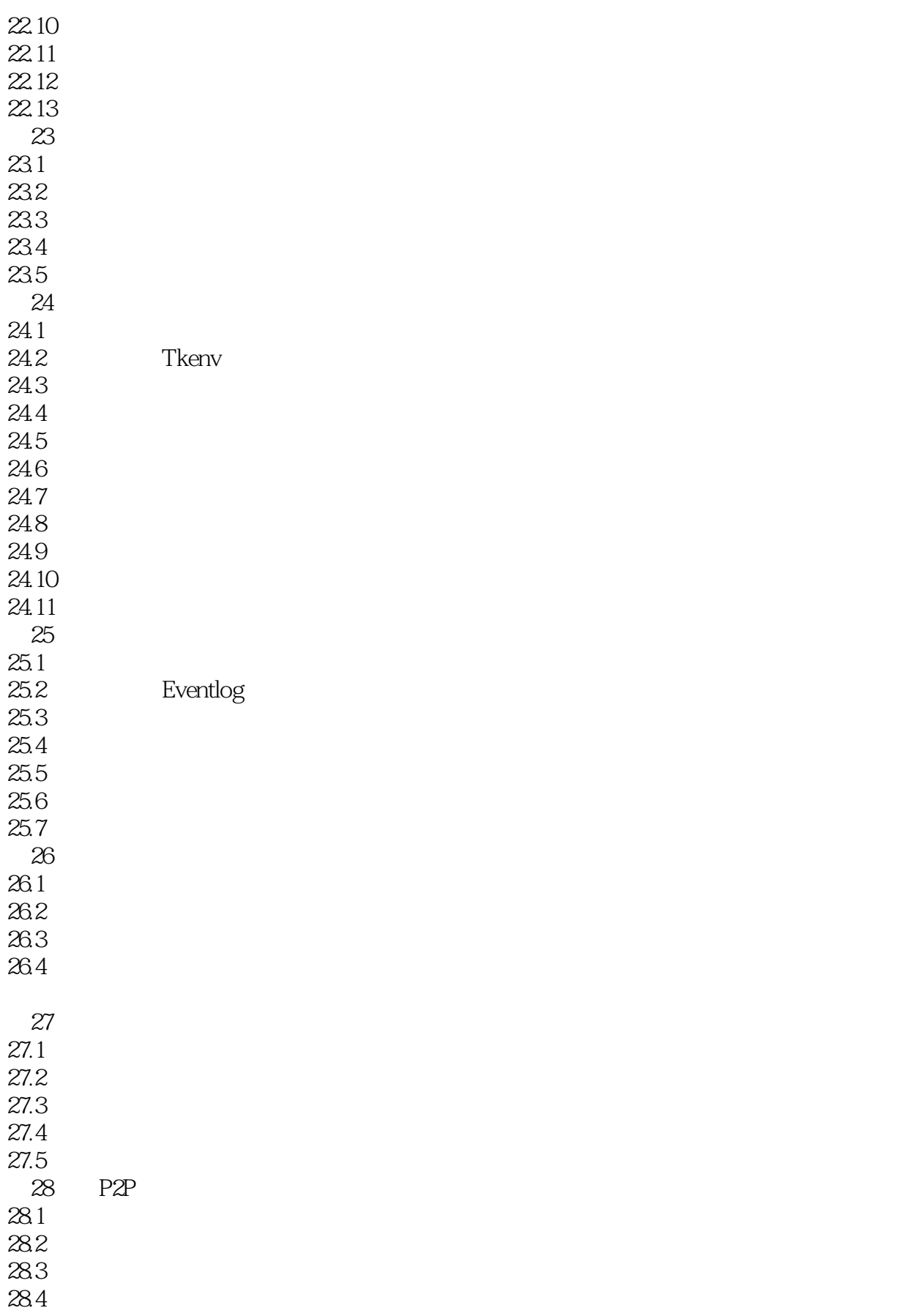

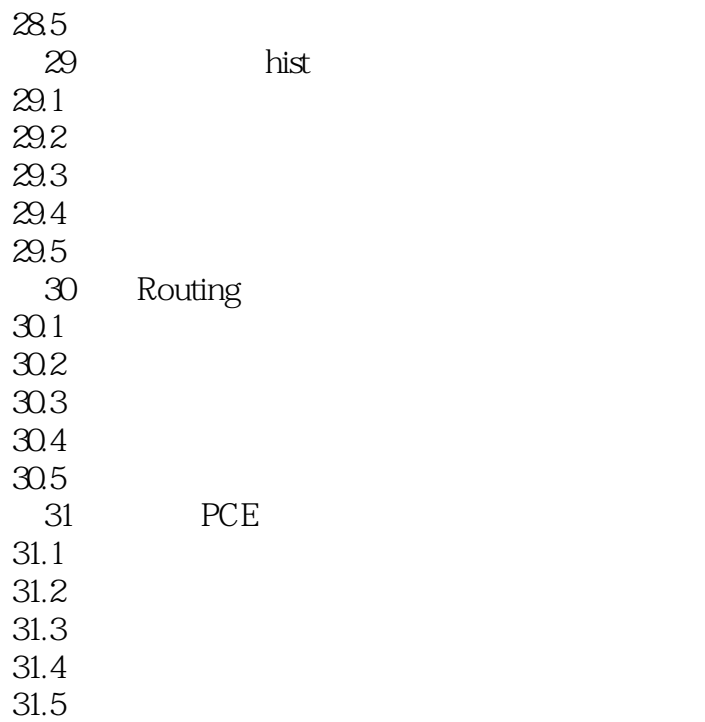

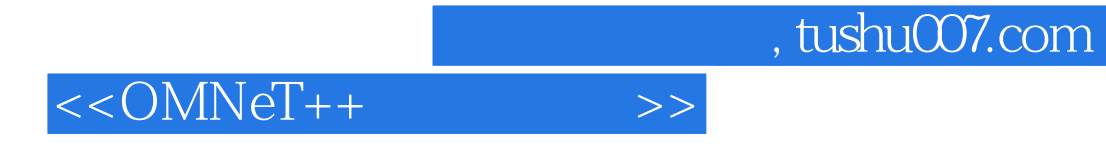

OMNeT++

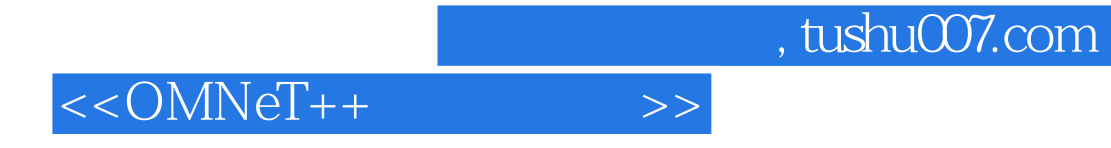

本站所提供下载的PDF图书仅提供预览和简介,请支持正版图书。

更多资源请访问:http://www.tushu007.com